**Recom Electronic AG** Samstagernstrasse 45 CH-8832 Wollerau Telefon 044 787 10 00 Telefax 044 787 10 05 info@recom.ch www.recom.ch

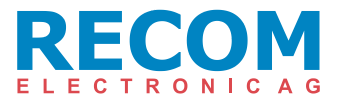

## **SONEL [PVM-1020](https://www.recom.ch/shop/bin/srves.exe/query?freetext=pvm-1020&TitleText=PVM-1020) mit dem Einstrahlungssensor [IRM-1](https://www.recom.ch/shop/bin/srves.exe/query?freetext=irm-1&TitleText=IRM-1) koppeln**

Beide Messgeräte PMV-1020 und IRM-1 ausschalten

- 1) Das IRM-1 mit der OK/ON-Taste einschalten
- 2) Taste HOLD drücken und gedrückt halten.
- 3) Taste OK/ON kurz drücken.
- 4) Beide Tasten loslassen: Im Display wird **PAIr** angezeigt
- 5) Beim PVM-1020 die Taste SET/SEL drücken und gedrückt halten
- 6) Mit der Taste (6) einschalten.
- 7) Beide Taste loslassen. Am Display wird **1.5V AA** angezeigt (blinkt)
- 8) Taste SET/SEL solange drücken bis  $\widehat{\mathbf{F}}$  angezeigt wird
- 9) Im Display wird die Seriennummer des IRM-1 angezeigt (ggf. etwas warten)
- 10) Ggf. mit den Tasten **die richtige Seriennummer des IRM-1 auswählen**
- 11) Taste  $\triangle$  drücken: am Display wird START angezeigt
- 12) Taste (and) drücken. Die Geräte werden gekoppelt.
- 13) Bei erfolgreicher Kopplung wird im Display **ON** angezeigt.
- 14) Mit **ENTER** bestätigen

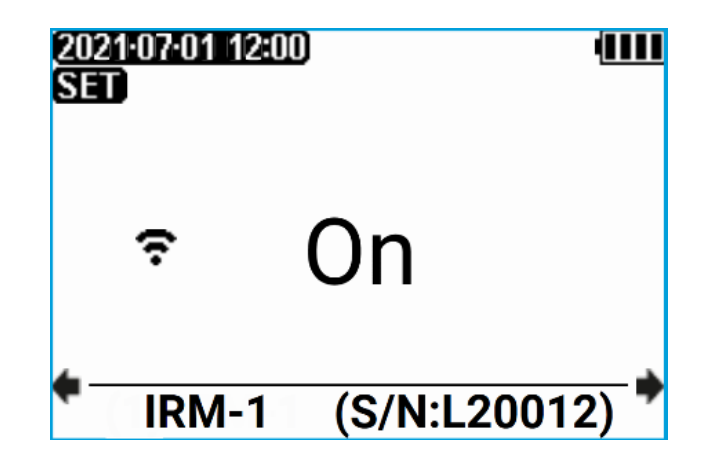

Januar 2024 / © Recom Electronic AG

*So profitieren Sie bei uns*

## ✓ *Persönliche Beratung*

- ✓ *Kostenlose Gerätevorführung*
- ✓ *Kurze Lieferzeiten*
- ✓ *Faire Preise*
- ✓ *Keine Mindestbestellmengen*
- ✓ *Reparatur- und Kalibrierservice*